Cet examen comporte 7 questions sur 9 pages (incluant celle-ci), comptabilisées sur un total de 100 points. L'examen compte pour 40% de la note totale pour la session. Assurez-vous d'avoir toutes les pages. Les règles suivantes s'appliquent:

- Vous avez droit à une feuille aide-mémoire  $8.5 \times 11$  recto-verso, écrite à la main, ainsi qu'une calculatrice acceptée.
- $\bullet\,$  Écrivez vos réponses dans le cahier bleu qui vous a été remis;
- L'annexe A contient une liste d'instructions ARM et de codes de conditions qui pourraient vous être utiles.

La table ci-dessous indique la distribution des points pour chaque question.

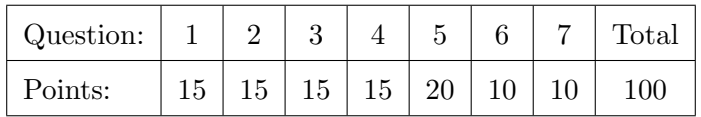

Bonne chance!

- 1. Répondez aux questions suivantes sur la façon dont les données sont stockées dans un ordinateur.
	- (a) (2 points) Effectuez l'addition suivante sur 8 bits en complément-2:  $-5 + 5$ , et indiquez  $\sin y$  a débordement.
	- (b) (3 points) En complément-2, comment peut-on faire pour détecter un débordement? Donnez un exemple sur 4 bits.
	- (c) (5 points) Sachant que 0x41 représente le caractère "A" en ASCII et le nombre 65 en décimal, comment peut-on savoir laquelle de ces deux valeurs est la bonne en l'absence de toute autre information?
	- (d)  $(2 \text{ points})$  Quel est l'équivalent en décimal de la chaîne binaire  $0x42280000$  encodée sur  $32$ bits avec IEEE 754? Rappel: la norme IEEE 754 emploie la formule  $\frac{1}{2}$ stocker (component in planet in planet)

 $(signe)1,$  mantisse  $\times 2^{(exposant-127)}$ , • exposant (décalé): 8 bits (donc de 0 à 255), mais on soustrait 127, donc de -127 à

et les bits sont stockés selon la figure 1.

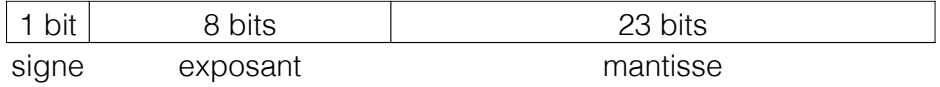

Figure 1: Convention IEEE-754 sur 32 bits.

(e) (3 points) Lequel de ces deux nombres, tous deux encod´es sur 32 bits avec la norme IEEE 754, est le plus grand des deux: 0x8A0153FA et 0x1A0153FA? Indiquez pourquoi.

2. Le schéma de la figure 2 représente l'architecture interne d'un microprocesseur simple, comme nous l'avons vu dans le cours. Utilisez le pour répondre aux questions suivantes.

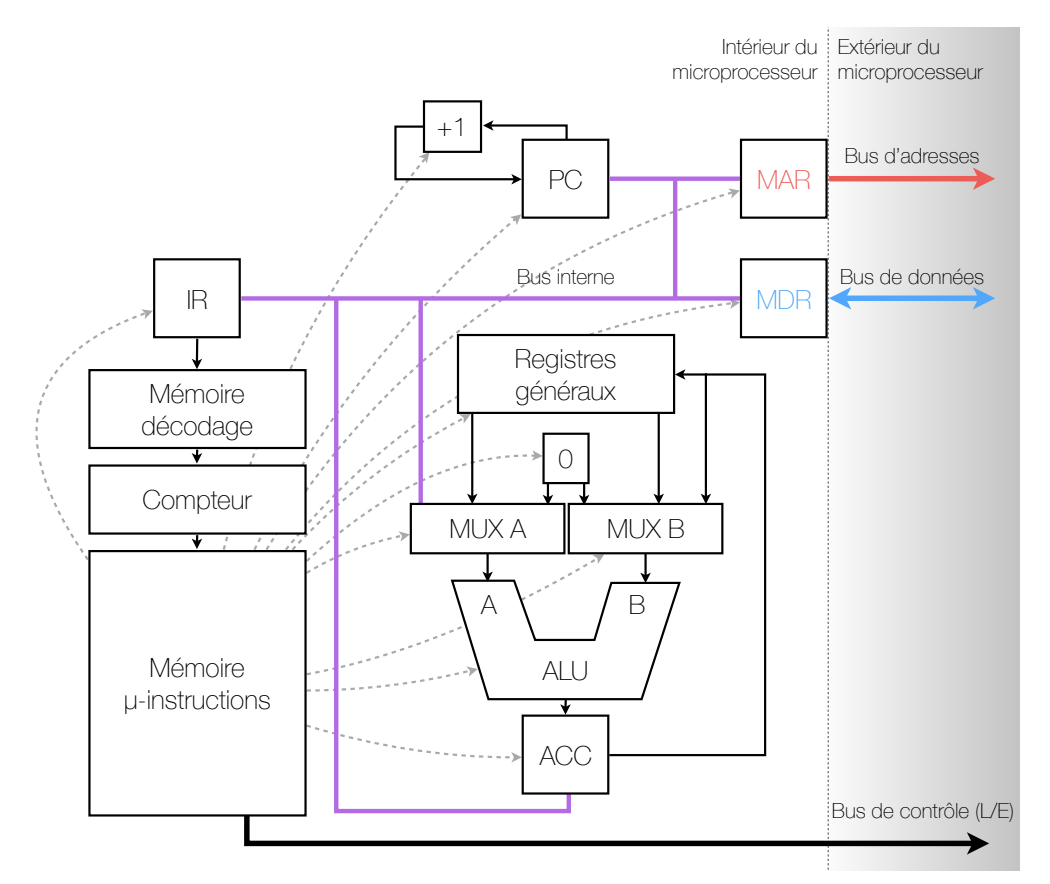

Figure 2: Architecture interne d'un microprocesseur simple pour la question 2.

- (a) (1 point)  $\hat{A}$  quoi sert le registre IR?
- (b)  $(2 \text{ points})$   $\hat{A}$  quoi servent les registres MAR et MDR?
- (c) (2 points) Quelle est l'utilité des "MUX" connectés sur l'ALU?
- (d) (3 points) Décrivez les trois signaux de contrôle qui doivent être activés par la mémoire de micro-instruction lorsque la micro-instruction suivante est exécutée:  $\texttt{ACC} \leftarrow \texttt{RO} + 0$  ?
- (e)  $(7 \text{ points})$  Écrivez les micro-instructions qui correspondent à la lecture et à l'exécution de l'instruction ADD R1 #0x02 (R1 = R1 + 0x02). Vous pouvez utiliser la notation "IR  $\leftarrow$  PC" pour représenter un déplacement du contenu du registre PC vers le registre IR, par exemple. N'oubliez pas d'indiquer les signaux du bus de contrôle, s'il y a lieu.
- 3. Répondez aux questions suivantes, portant sur l'assembleur ARM.
	- (a) (5 points) Considérez le code suivant (les numéros de ligne sont indiqués à gauche):

```
1 MOV LR, PC
2 test
3 BX LR
4 BL test
5 CMP LR, PC
6 BLT test
7 MOV RO, #0 x 1
8 B test
```
Indiquez l'ordre des instructions exécutées par le microprocesseur en utilisant leur numéro de ligne correspondant.

(b) (5 points) Écrivez du code assembleur qui place dans  $RO$  le signe  $(+$  ou -1) de R1. En d'autres mots, implémentez le pseudo-code suivant:

```
if R1 < 0 then
       \text{RO} \leftarrow -1;\overline{\phantom{a}}else
 \overline{\phantom{a}}RO \leftarrow 1;
end
```
(c) (5 points) Écrivez du code assembleur qui calcule la factorielle d'un nombre placé dans R0. En d'autres mots, implémentez le pseudo-code suivant:

```
R1 \leftarrow 1;
while R0 \neq 0 do
     R1 \leftarrow R1 \times R0;
    RO \leftarrow RO - 1;
end
```
4. Répondez aux questions portant sur le code assembleur ARM suivant (les numéros de ligne sont indiqués à gauche):

```
B main
2
3 tableau DC32 OxFA, Ox32, Ox05, Ox45, Ox02, Ox00
4
5 \mid \text{main}6 LDR SP, = maPile
7 ADD SP, SP, #64
8
9 LDR RO, = tableau
10 BL fonctionMystere
11 MOV R5, RO
12
13 B main
14
15 fonctionMystere
16 PUSH {R1, R2, LR}
17 LDR R1, [RO], #4
18 MOV R2, R1
19
20 debut
_{21} CMP R1, #0x00
_{22} BEQ fin
23
24 CMP R1 , R2
25 MOVLT R2, R1
26 LDR R1, [RO], #4
27 B debut
28
29 fin
30 MOV RO, R2
31 POP {R1, R2, LR}
32 BX LR
33
34 maPile DS32 16
```
- (a)  $(1 \text{ point})$  Pourquoi utilise-t-on l'instruction BL et non B à la ligne 10?
- (b) (2 points) Pourquoi utilise-t-on les instructions PUSH et POP aux lignes 16 et 31?
- (c)  $(3 \text{ points})$  Que fait l'instruction LDR R1, [RO], #4 à la ligne 17?
- (d) (4 points) Quelle est la valeur de R5 après l'exécution de l'instruction MOV R5, R0 à la ligne 11?
- (e) (5 points) D´ecrivez succinctement ce que fait la fonction fonctionMystere. De plus, indiquez ses arguments, la façon dont elle les obtient du programme principal, et comment elle retourne sa valeur de sortie.
- 5. Un système de type "memory-mapped  $I/O$ " possède les caractéristiques suivantes:
	- un bus d'adresse de 16 bits, avec les  $2$  bits les plus significatifs (MSB) utilisés pour le décodeur d'adresse;
	- un bus de données de 16 bits;
	- $\bullet$  une mémoire RAM où chaque octet possède une adresse différente;
	- trois autres périphériques sont branchés sur les bus;
	- il stocke les données en mémoire avec la convention "big endian";
	- si on nomme les bits les plus significatifs (MSB) du bus d'adresse  $b_{14}$  et  $b_{15}$ , le décodeur sélectionne les périphériques de la façon suivante:

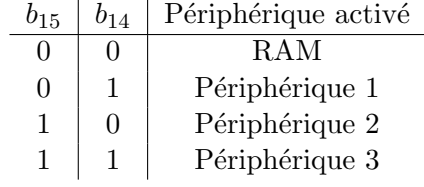

- (a) (2 points) Quelle est la taille maximale de la mémoire RAM? Écrivez votre réponse en kilo-octets (Ko).
- (b) (3 points) On emploie une instruction pour stocker la valeur  $0x1234$  à l'adresse  $0x0$  de la mémoire RAM. Indiquez la ou les adresse(s) mémoire affectée(s) par cette instruction, ainsi que le contenu de la RAM après l'exécution de cette instruction.

Nous modifions le système afin qu'il puisse utiliser un bus de données de 32 bits au lieu de seulement 16. Le bus d'adresse ne change pas.

- (c) (2 points) D´ecrivez l'impact de ce changement sur la taille maximale de la m´emoire RAM. Ecrivez votre réponse en kilo-octets  $(Ko)$ .
- (d) (3 points) Décrivez l'impact de ce changement sur l'écriture de la valeur  $0x1234$  à l'adresse  $0x0$  de la mémoire RAM. Comme précédemment, indiquez la ou les adresse $(s)$  mémoire affectée(s) par cette instruction, ainsi que le contenu de la RAM après l'exécution de cette instruction.
- $(e)$  (5 points) Quelle est la carte mémoire de ce système?

Finalement, modifions le système à nouveau pour qu'il puisse utiliser un bus d'adresse de 32 bits au lieu de seulement 16. Le système possède maintenant un bus de données de 32 bits, et un bus d'adresse de 32 bits. Les deux MSB  $b_{30}$  et  $b_{31}$  sont maintenant utilisés pour le décodeur d'adresse.

 $(f)$  (5 points) Quelle est la carte mémoire de ce système?

6. R´epondez aux questions suivantes portant sur le micro-processeur du simulateur du travail pratique 1. Le jeu d'instructions de ce micro-processeur est illustré en figure 3.

Toutes les instructions du microprocesseur sont sur 16 bits et se décomposent comme suit : Bits 15 à 12 : Opcode de l'instruction

Bits 11 à 8 : Registre utilisé comme premier paramètre.

Bits 7 à 0 : Registre ou constante utilisés comme deuxième paramètre

Le microprocesseur possède quatre registres généraux nommés R0, R1, R2 et R3. En plus de ces quatre registres, un registre de pointeur d'instruction PC est disponible. Cependant, ce registre ne peut être utilisé qu'avec l'instruction MOV. Le nombre identifiant le registre PC est 0xF (15).

Le jeu d'instruction supporte les instructions suivantes où Rd est le registre destination, Rs le registre source et Rc le registre de condition :

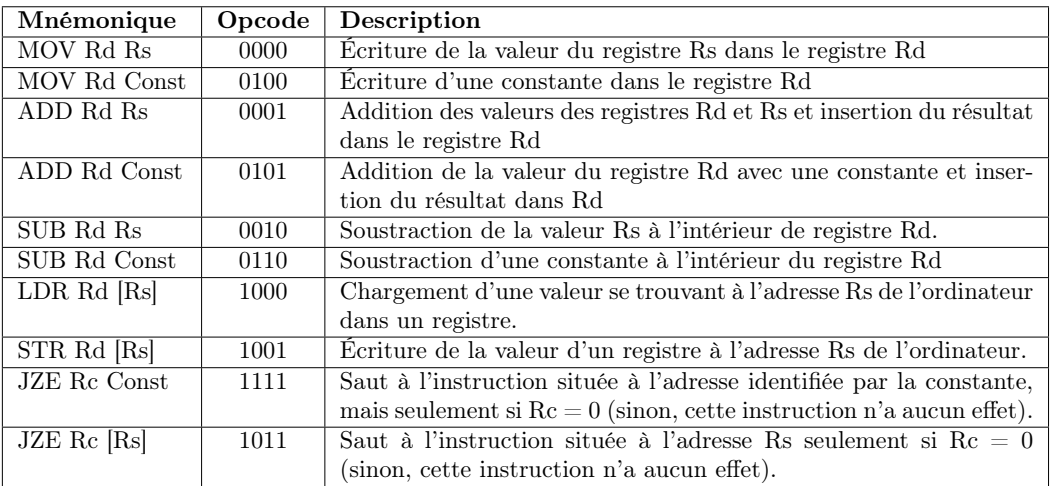

Figure 3: Jeu d'instructions du micro-processeur pour la question 6.

- (a) (5 points) Traduisez le programme suivant en binaire, et écrivez votre réponse en hexadécimal. Les numéros de ligne sont indiqués à gauche.
	- $1$  MOV RO #0x70  $_2$  LDR R1 [RO]  $3$  ADD RO #1 4 LDR R1 [RO] <sup>5</sup> JZE R1 [ R2 ]
- (b) (5 points) Que fait le programme suivant? Pour chaque ligne, on indique l'adresse (qui commence à  $0x0$ , suivie de l'instruction en format binaire. Les numéros de ligne sont indiqués à gauche.

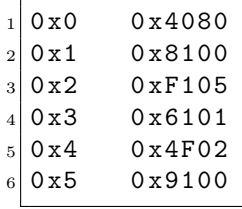

- 7. Répondez aux questions suivantes par vrai ou faux.
	- (a) (1 point) Un pipeline à trois étages permet à un micro-processeur de lire, décoder, et exécuter la même instruction de façon simultanée.
	- (b) (1 point) Dans un ordinateur RISC, toutes les instructions ont la même taille.
	- (c) (1 point) Une pile est une structure de donn´ees de type FIFO, "first in, first out".
	- (d) (1 point) Dans une architecture de type "memory-mapped  $I/O$ ", le bus de contrôle sert à déterminer quel périphérique est activé.
	- (e) (1 point) Lors de l'exécution d'une instruction LDR, le bus de contrôle est placé en lecture.
	- (f) (1 point) Un des avantage des architectures CISC est que leur consommation d'´energie est réduite par rapport à RISC.
	- $(g)$  (1 point) Le langage assembleur facilite l'écriture d'un programme pour un microprocesseur donné.
	- (h) (1 point) L'instruction ARM LDR R0, =maVariable place le contenu de maVariable dans R0.
	- (i) (1 point) Dans l'instruction ARM MOV R0, #0x70, le # indique que 0x70 est une adresse.
	- $(j)$  (1 point) L'hexadécimal est une façon plus compacte de représenter du binaire.

## A Annexe: Instructions ARM et codes de conditions

| Instruction               | Description                                                                                       |
|---------------------------|---------------------------------------------------------------------------------------------------|
| ADD Rd, Rs, Op1           | $Rd \leftarrow Rs + Op1$                                                                          |
| AND Rd, Rs, Op1           | $Rd \leftarrow Rs \text{ AND } Op1$                                                               |
| ASR Rd, Rs, #imm          | $\text{Rd} \leftarrow \text{Rs} / 2^{\text{imm}}$                                                 |
| Bcc Offset                | $PC \leftarrow PC + Offset$ , si cc est rencontré                                                 |
| BLcc Offset               | Comme B, LR $\leftarrow$ adresse de l'instruction suivante                                        |
| $CMP$ $Rs$ , $Op1$        | Change les drapeaux comme $\text{Rs}$ - $\text{Op1}$                                              |
| LDR Rd, [Rs, Op2]         | $Rd \leftarrow \text{Mem}[Rs + 0p2]$                                                              |
| LDR $Rd$ , $[Rs]$ , $0p2$ | $Rd \leftarrow \text{Mem}[Rs], Rs \leftarrow Rs + 0p2$                                            |
| LDR $Rd$ , $[Rs, 0p2]$ !  | $\text{Rs } \leftarrow \text{Rs } + \text{ Op2}, \text{ Rd } \leftarrow \text{Mem}[ \text{Rs } ]$ |
| LSL Rd, Rs, #imm          | $\mathtt{Rd} \leftarrow \mathtt{Rs} \times 2^{\mathtt{imm}}$                                      |
| MUL Rd, Rs, Op1           | $Rd \leftarrow Rs \times 0p1$                                                                     |
| MVN Rd, Op1               | $Rd \leftarrow 10p1$ (inverse les bits)                                                           |
| $POP \{Reg List\}$        | Met la liste de registres sur la pile                                                             |
| $PUSH \{Reg List\}$       | Met la liste de registres sur la pile                                                             |
| STR Rd, [Rs, Op2]         | Mem[Rs + Op2] $\leftarrow$ Rd                                                                     |
| STR Rd, [Rs], Op2         | $Mem[Rs] \leftarrow Rd, Rs \leftarrow Rs + Op2$                                                   |
| STR Rd, [Rs, Op2]!        | $\text{Rs} \leftarrow \text{Rs} + \text{Op2}, \text{Mem} [\text{Rs}] \leftarrow \text{Rd}$        |
| SUB Rd, Rs, Op1           | $Rd \leftarrow Rs - Op1$                                                                          |

Table 1: Instructions ARM. Op1 dénote une opérande de type 1, et Op2 une opérande de type 2.

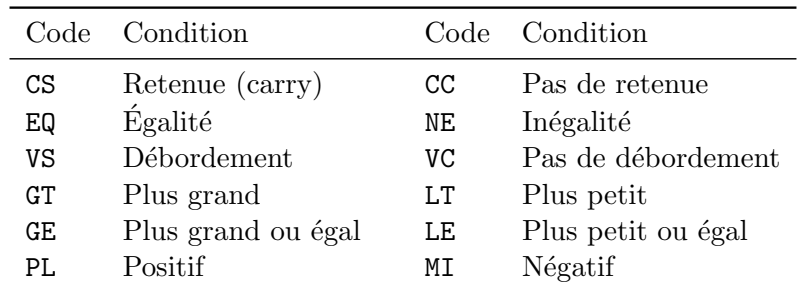

Table 2: Codes de condition.